Autodesk AutoCAD Crack For Windows

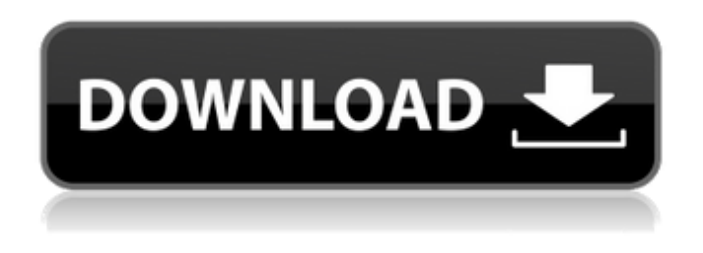

**AutoCAD Crack+**

Historia de AutoCAD AutoCAD 2.0 fue la primera versión de AutoCAD. La línea de productos de AutoCAD comenzó en 1981 con el lanzamiento de AutoCAD seguido de una aplicación separada para Arquitectura, Electricidad, Ingeniería, Mecánica y Plomería

(AEMP). AutoCAD se convirtió en el software de dibujo más vendido del mundo en 1989. La segunda versión, AutoCAD 2.5, se lanzó en 1989 e incluía un sistema operativo mejorado. La tercera versión, AutoCAD 2.6, se lanzó en 1990, y la cuarta versión, AutoCAD 3, se lanzó en 1993. AutoCAD 2.6 incluía una función de "representación suave" que permitía a los usuarios usar su propia RAM o CPU para dibujar (eliminando así la necesidad de microcomputadoras). En 1995,

AutoCAD 5 se lanzó al público. Esta fue la primera versión de AutoCAD multiplataforma (a diferencia de un sistema operativo propietario). AutoCAD 5 introdujo fuentes digitales, que permitieron a los usuarios mostrar y exportar fuentes en sus dibujos de una manera más uniforme. AutoCAD 5 también introdujo un nuevo formato de archivo llamado.dwg (así como una aplicación de terceros que permitía a los usuarios leer y escribir archivos DWG de AutoCAD). AutoCAD 2000 fue la

primera versión de AutoCAD que se podía utilizar en línea. En 2001, AutoCAD 2002 incluyó muchas funciones nuevas, como DWG2 DXF (para imprimir en papel y dispositivos de postimpresión), medición coordinada, grupos de trabajo, mejoras a DXF, la capacidad de usar funciones del sistema operativo Windows como fuentes, fuentes TrueType y mapas de bits, automatización, una nueva interfaz de usuario y compatibilidad con la mayoría del hardware nuevo del mercado, como

impresoras láser, trazadores e impresoras de inyección de tinta. AutoCAD 2003 se lanzó en abril de 2002 e introdujo opciones de representación mejoradas, integración de tecnología DWG y DXF, nuevas herramientas de dibujo, compatibilidad con 3D y la capacidad de conectarse a Internet. En 2004, se lanzó AutoCAD 2004, que incluía el nuevo bolígrafo "Raptor". AutoCAD 2010 AutoCAD 2010 introdujo muchas funciones nuevas, como la capacidad de usar la mayoría de las funciones más recientes del sistema operativo Windows, como fuentes, fuentes TrueType y mapas de bits, y la capacidad de trabajar con archivos .DGN (TrueDWG) y .dwg. formatos. AutoCAD 2010 también introdujo una nueva arquitectura de software llamada

**AutoCAD Crack + Incluye clave de producto Descarga gratis**

formato PDF Una implementación temprana de la creación y exportación de dibujos a formato PDF fue parte de la versión 2007

de AutoCAD. Esta característica se incluyó más tarde como parte de AutoCAD Professional y también estaba disponible como una actualización gratuita para aquellos que compraron AutoCAD LT 2009. Una actualización de características limitadas de AutoCAD LT 2009 incluía la capacidad de importar y exportar a PDF. DWF (Dynamics World Format) es un formato que se utiliza para importar/exportar información de dibujo desde/a AutoCAD a/desde otros programas

CAD. Desarrollo AutoCAD es desarrollado por Autodesk, una división de una gran corporación privada, que inicialmente fue Autodesk, Inc., el desarrollador de AutoCAD. Autodesk ofrece dos modelos de desarrollo de software. Los desarrolladores pagan una tarifa de licencia única para desarrollar aplicaciones para AutoCAD, de forma similar a como Adobe otorga licencias a Photoshop o Autodesk a Autodesk Maya. Los desarrolladores gratuitos no pagan una tarifa de licencia,

sino una tarifa de mantenimiento anual por puesto. Los usuarios de AutoCAD pueden desarrollar y distribuir sus propias aplicaciones para AutoCAD. Pueden ser aplicaciones independientes o extensiones de AutoCAD. Estas extensiones funcionan con las API nativas proporcionadas por AutoCAD y se desarrollan utilizando la propiedad de Autodesk. AutoLISP. Disponibilidad Un distribuidor autorizado de Autodesk puede solicitar la versión actual de

AutoCAD a través del sitio web de la empresa sin costo alguno. Si se requiere que un usuario con licencia tenga la versión completa de AutoCAD, Autodesk brinda acceso ilimitado por un costo único de \$ 2,000 a \$ 10,000. La marca propia de Autodesk, AutoCAD LT, está disponible para usuarios sin licencia o para pequeñas empresas que no necesitan la versión completa, pero desean un mercado más amplio para su trabajo. En 2013, Autodesk permitió a los usuarios de Windows 7 ejecutar

AutoCAD de forma gratuita, pero Autodesk ofreció una política de soporte activo para aquellos que querían usar AutoCAD. En la

versión de mayo de 2011 se introdujo una opción para comprar AutoCAD a menos de un tercio del costo minorista. Hasta finales de 2012, Autodesk requería que los compradores aceptaran los términos del nuevo EULA de 2014. Sin embargo, tras la presión de la Unión Europea, Autodesk eliminó el requisito de aceptar el nuevo EULA antes de comprar una nueva

## copia de AutoCAD. Autodesk lanzó AutoCAD R19 112fdf883e

Autocad 2009 Crack utiliza el Número de serie de Autocad 2009 utilice el Autocad 2009 VST Grieta Con este código puedes activar Autocad 2009. Autocad 2009 Crack File proporciona al mundo Registro gratuito para la Licencia. Piense en el keygen profesional para activar Autocad. ¿Cómo descargar autocad y descifrar la clave de licencia? Primero instálelo en su sistema, después de la instalación Vaya a "Archivos de

programa" y luego "Autodesk" y luego "Autocad2009". Después de eso, haga clic en la carpeta "crackeada" y presione la tecla "Pegar". Ábralo y active la licencia. Es muy fácil usar este keygen y obtener una clave de licencia gratuita para autocad. 2. Configure su configuración en Internet mediante uno de los siguientes métodos. Para MozillaFirefox: 1) Haga clic en la pestaña "Complementos" y luego descargue "Autocad 2009 Crack & Serial keygen". Después de descargarlo,

abre Autocad2009.crack y ejecútalo. Para Google Chrome: 1) Descargue el "Autocad 2009 Crack & Serial keygen". Luego haga clic derecho sobre él y luego ábralo. Ejecuta Autocad2009.crack y ve a la configuración de ese navegador. Ahora puede activarlo haciendo que la clave de serie de autocad09 se esté ejecutando en la configuración. Para Internet Explorer: 1) Haga clic derecho en la pestaña de descarga y seleccione "abrir con..." y luego seleccione Autocad 2009 crack & Serial

16 / 24

keygen". Para Safari: 1) Haga clic en Herramientas y luego en Opciones de Internet. En las Opciones de Internet simplemente haga clic en la pestaña Avanzado. Ahora haga clic en el botón "Eliminar historial de navegación". Es eliminar su historial de navegación y es posible que Safari no se ejecute. Luego haga clic en el botón "Eliminar cookies y caché". Luego haga clic en "Reiniciar

**?Que hay de nuevo en el?**

Ahora puede editar carreteras, líneas de carriles y líneas de puentes con los mismos estándares que los carriles, bordillos y otras infraestructuras. Nuevas características: construya carreteras de cualquier longitud, líneas de carril curvas a lo largo de una

Nuevo: AutoCAD mejorado para

Microsoft Teams: Los miembros

rápidamente comentarios sobre los

colaboración sea más productiva.

Mejoras en carreteras y líneas:

del equipo pueden enviar y ver

dibujos, lo que hace que la

carretera curva y dibuje puentes sobre cualquier geometría. Actualizar: un nuevo botón Actualizar en la parte superior derecha de la cinta le permite actualizar, guardar o cancelar rápidamente los cambios de dibujo. Libro de estilo: Guarda tus plantillas de estilo favoritas, lo que te ayuda a aplicarlas en un instante. Nuevo: Comandos para todo el flujo de trabajo de CIPM Ahora puede realizar la mayoría de los pasos del flujo de trabajo de CIPM directamente en la cinta. Use

símbolos y comandos breves para crear sus propios comandos. Estos comandos se comparten con otras aplicaciones, por lo que puede compartir nuevos flujos de trabajo y aplicarlos a sus diseños. Las pantallas de información y los símbolos ahora son más fáciles de acceder en la cinta. Utilice el menú de símbolos CIPM para ver cómo funciona un comando. Utilice símbolos para acelerar las tareas de diseño. Puede abrir un símbolo directamente desde el menú. También puede crear un nuevo

símbolo y aparecerá en la lista de símbolos. Ahora puede arrastrar un símbolo a un nuevo dibujo en el panel Mis dibujos. Ahora puede arrastrar un símbolo a un dibujo en el panel Mis dibujos. Mejoras de diseño: Las pantallas de diseño se pueden agregar a los diseños, lo que facilita el diseño de diseños grandes. Nuevo: Edite las etiquetas de límite en el panel Administrador de etiquetas. Herramienta de selección de funciones mejorada: La herramienta Selección de funciones le permite seleccionar

rápidamente una variedad de funciones. Funciona con líneas, arcos, círculos y polígonos. Use la herramienta de selección de rectángulo de la izquierda para seleccionar una forma. Arrastre para seleccionar. Mejoras en el Editor: Mejoras en el Editor: Creación de macros: La grabación de macros es más sencilla y rápida.Ahora puede comenzar a grabar, cancelar la grabación y detener la grabación directamente desde la barra de herramientas Grabar. Edición de cinta: Los

botones de la cinta ahora se pueden mover, cambiar de tamaño y ocultar. Estos botones lo ayudan a acceder a herramientas y comandos comunes sin usar menús. La barra de herramientas de la cinta ahora es más fácil de usar, especialmente para la navegación. El Comando, Ver

Mínimo: Sistema operativo: Windows 8 Procesador: CPU de doble núcleo de 2,1 GHz Memoria: 2 GB RAM Gráficos: DirectX 11 Disco duro: 25 GB de espacio disponible Recomendado: Sistema operativo: Windows 8 Procesador: CPU de doble núcleo de 3,0 GHz Memoria: 4 GB RAM Gráficos: DirectX 11 Disco duro: 25 GB de espacio disponible Interfaz gráfica y controles: Rasengan es un juego en línea con controles simples.

## Toda la acción pasa por la derecha.

<https://villamaremonti.com/wp-content/uploads/2022/06/ashlbil.pdf> <https://tuencanto.com/autodesk-autocad-crack-keygen-para-lifetime-descarga-gratis-actualizado-2022/> <https://worldwidefellowship.org/autodesk-autocad-clave-de-producto-completa/> http://lifepressmagazin.com/wp-content/uploads/2022/06/Autodesk\_AutoCAD\_Crack\_Con\_llave\_X64\_2022.pdf <https://bluesteel.ie/2022/06/21/autocad-24-1-crack-clave-de-licencia-llena-descarga-gratis-pc-windows/> https://chihemp.com/wp-content/uploads/2022/06/AutoCAD\_con\_clave\_de\_licencia\_marzo2022.pdf <https://www.hotels-valdys.fr/alternative/autodesk-autocad-codigo-de-licencia-y-keygen-actualizado> <https://smartictbd.com/2022/06/21/autodesk-autocad-2022-24-1-crack-descargar-3264bit-finales-de-2022/> <http://wendypthatsme.com/?p=5675> <https://sfinancialsolutions.com/autocad-22-0-crack-clave-de-licencia-gratuita-descargar-2022-nuevo/> <https://socks-dicarlo.com/wp-content/uploads/2022/06/brehar.pdf> <https://conbluetooth.net/autodesk-autocad-crack-keygen-para-lifetime-2022/> <http://pixology.in/wp-content/uploads/2022/06/AutoCAD-103.pdf> <https://enricmcatala.com/autodesk-autocad-crack-descargar-actualizado-2022/> <https://tucorsetera.com/wp-content/uploads/2022/06/garfos.pdf> <http://eventaka.com/?p=18774> <https://asylumtheatre.com/autodesk-autocad-crack-win-mac/> <https://lafulrifuddspelnai.wixsite.com/fautrusovec/post/autocad-2022-24-1-gratis-mac-win>

<https://sarahebott.org/autocad-crack-clave-de-activacion/>

<https://theferosempire.com/?p=10686>